**[Blender 3.5 Manual](file:///I/Burender%20Manual/blender_manual_v350_en.html/index.html)**

## / Point Cloud

### **Important**

This feature is currently experimental and not available in current releases.

# **Point Cloud**

Point clouds can be used to represent 3D scans and in the future can represent particles. Each point can store data in a set of Attributes.

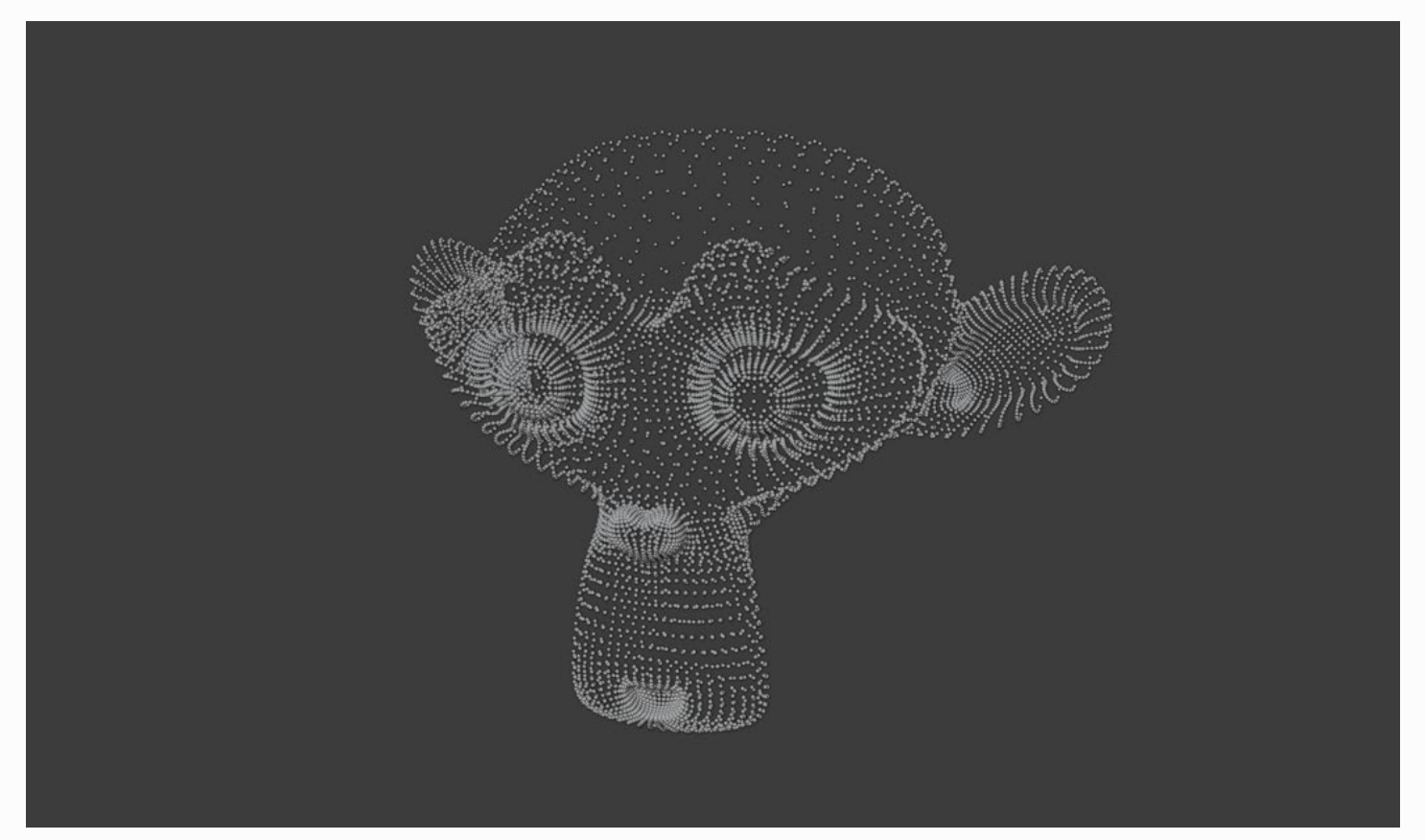

*Example of a monkey object represented as a point cloud.*

# **Properties**

# **Attributes**

The *Attributes* panel contains different point cloud characteristics such as the position and size of points. Use the List View to manage attributes.

# **Attribute Types**

#### **See also**

See Built-In Attributes for information about common attributes.

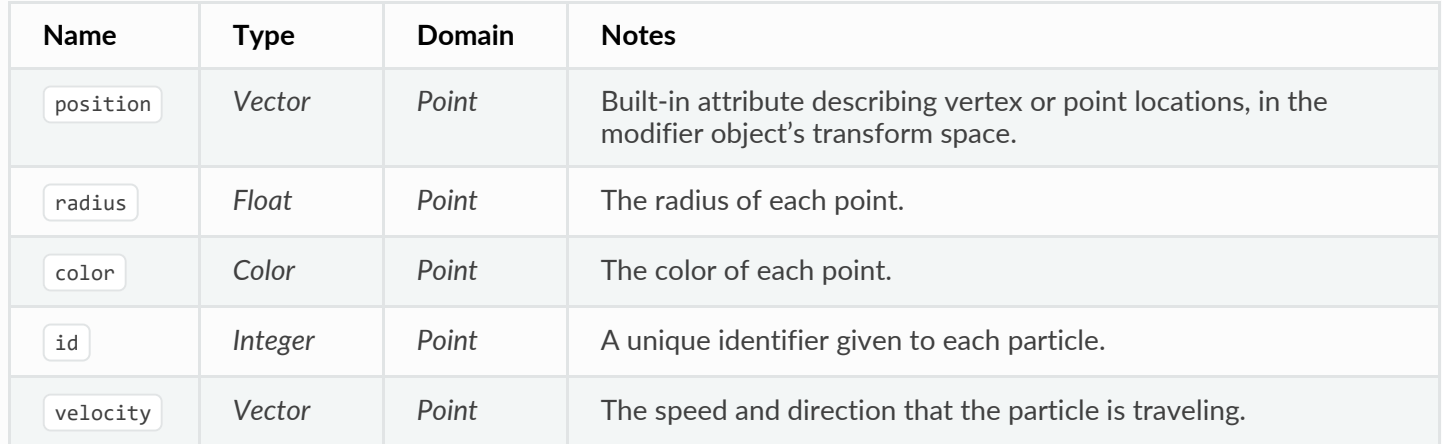

#### **Custom Attributes**

Custom attribute can be given to particles to hold a custom characteristic.

#### **Name**

The name of the attribute.

#### **Data Type**

The type of data to store in the attribute.

#### **Float:**

Floating-point value

#### **Integer:**

32-bit integer

#### **Vector:**

3D vector with floating-point values

## **Color:**

RGBA color with floating-point precision

### **Byte Color:**

RGBA color with 8-bit precision

#### **String:**

Text string

#### **Domain**

The type of element the attribute is stored in. Currently, attributes can only be stored per *Point*.

# **Custom Properties**

See the Custom Properties page for more information.

# **Editing**

Currently, not much can be done with point clouds; however, they can be converted to/from meshes.

- © [Copyright](file:///I/Burender%20Manual/blender_manual_v350_en.html/copyright.html) : This page is licensed under a CC-BY-SA 4.0 Int. License. Last updated on 05/17/2023.
- □ [View Source](https://projects.blender.org/blender/blender-manual/src/branch/main/manual/modeling/point_cloud.rst) □ [Report issue on this page](https://projects.blender.org/blender/documentation/issues/new?template=.gitea/issue_template/bug.yaml&field:body=%2A%2APage+Information%2A%2A%0D%0AFile%3A+%60manual%2Fmodeling/point_cloud.rst%60%0D%0ABlender+Version%3A+%603.5%60%0D%0ADocumentation+Language%3A+%60en%60%0D%0A%5BPermanent+Link%5D%28https%3A%2F%2Fdocs.blender.org%2Fmanual%2Fen%2F3.5%2Fmodeling/point_cloud.html%29%0D%0A%0D%0A%2A%2AShort+description+of+error%2A%2A%0D%0A%5BPlease+fill+out+a+short+description+of+the+error+here%5D%0D%0A)